# **Squeezer Angle Compensation**

## **Setup**

```
In[1]:= Needs"Controls`LinearControl`"
In[2]:= $TextStyle  FontFamily  "Helvetica", FontSize  13;
In[3]:= plotopt  PlotStyle  Thickness 0.007, RGBColor 1, 0, 0,
                             Thickness 0.007, RGBColor 0, 0, 1,
                             Thickness 0.007, RGBColor 0.1, 0.7, 0.2,
                             Thickness 0.007, RGBColor 0.5, 0.5, 0.2;
In[4]:= parr1_, r2_ : 1
                                 1  r1  1  r2
In[5]:= \textrm{pole} [\texttt{f\_}, \texttt{ p\_}]:=\frac{1}{1+\frac{1}{2}}1   f  p
       zerof_, p_ : 1   f  p
       \texttt{pole}[\texttt{f}_-, \texttt{p}_-, \texttt{Q}_-] := \frac{1}{1 + \texttt{i}~\frac{1}{\texttt{Q}}~\frac{\texttt{f}}{\texttt{p}} - 1}\frac{f}{p} - (f / p)<sup>2</sup>
       1<br>zero[f<sub>_,</sub> p<sub>_,</sub> 0<sub>_]</sub> := 1 + i<sub>0</sub>
                                           Q
                                               f<br>— - (f / p)<sup>2</sup><br>p
```
## Simplified Target

Out[127]=  $\{-22.944, -46.4658\}$ 

### **Target**

```
In[40]:= targf_ : zerof, 25, 20 polef, 252;
       compf_ : zerof, 10 polef, 40;
In[124]:= targf_ : zerof, 27, 10 polef, 27 polef, 13.5;
       compf_ : 1000 polef, 0.002
       \{ \text{targ}[f], \text{targ}[f] \text{ comp}[f] \} /. f \rightarrow 26.4 // dB
       \{ \text{targ}[f], \text{targ}[f] \text{ comp}[f] \} /. f \rightarrow 30. // dB
Out[126]= \{-29.144, -51.5555\}
```
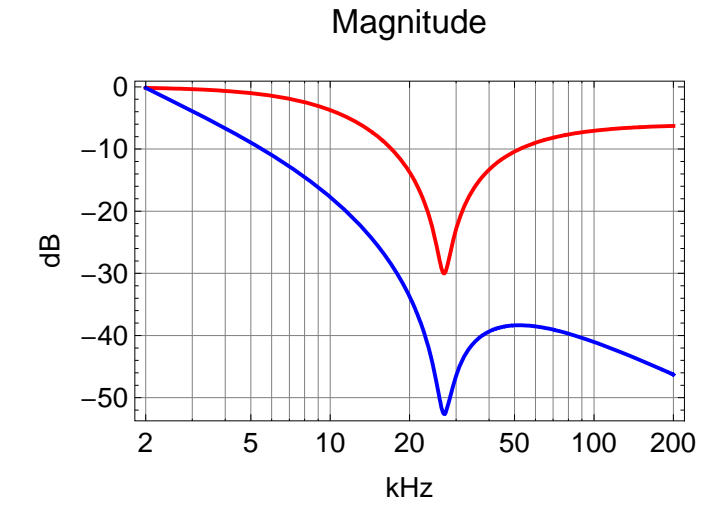

 $\label{eq:3.1} \begin{split} \text{In}[\text{128}]]\text{:=}\quad \text{BodePlot}\left[\ \left\{ \texttt{targ}\left[\texttt{f}\right]\texttt{,}\ \texttt{targ}\left[\texttt{f}\right]\texttt{comp}\left[\texttt{f}\right]\right\} \texttt{,}\ \left\{ \texttt{f, 2, 200}\right\} \texttt{,}\ \texttt{plotopt,} \end{split}$ **BaseStyle \$TextStyle, XAxisLabel "kHz", MagnitudeRange All**

Out[128]=

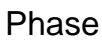

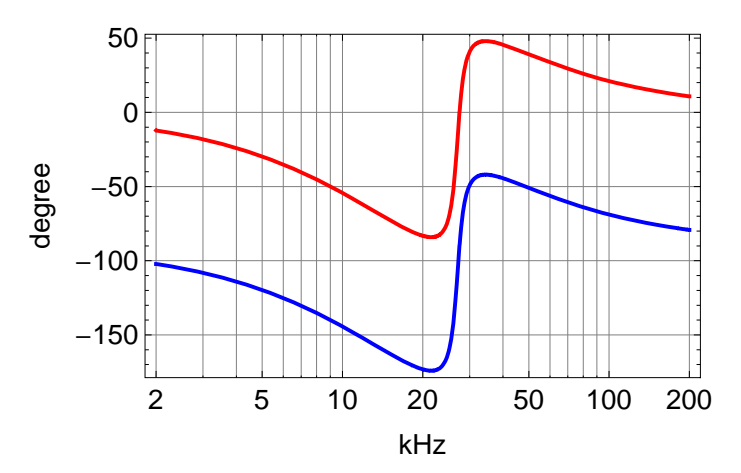

# Notch Circuit

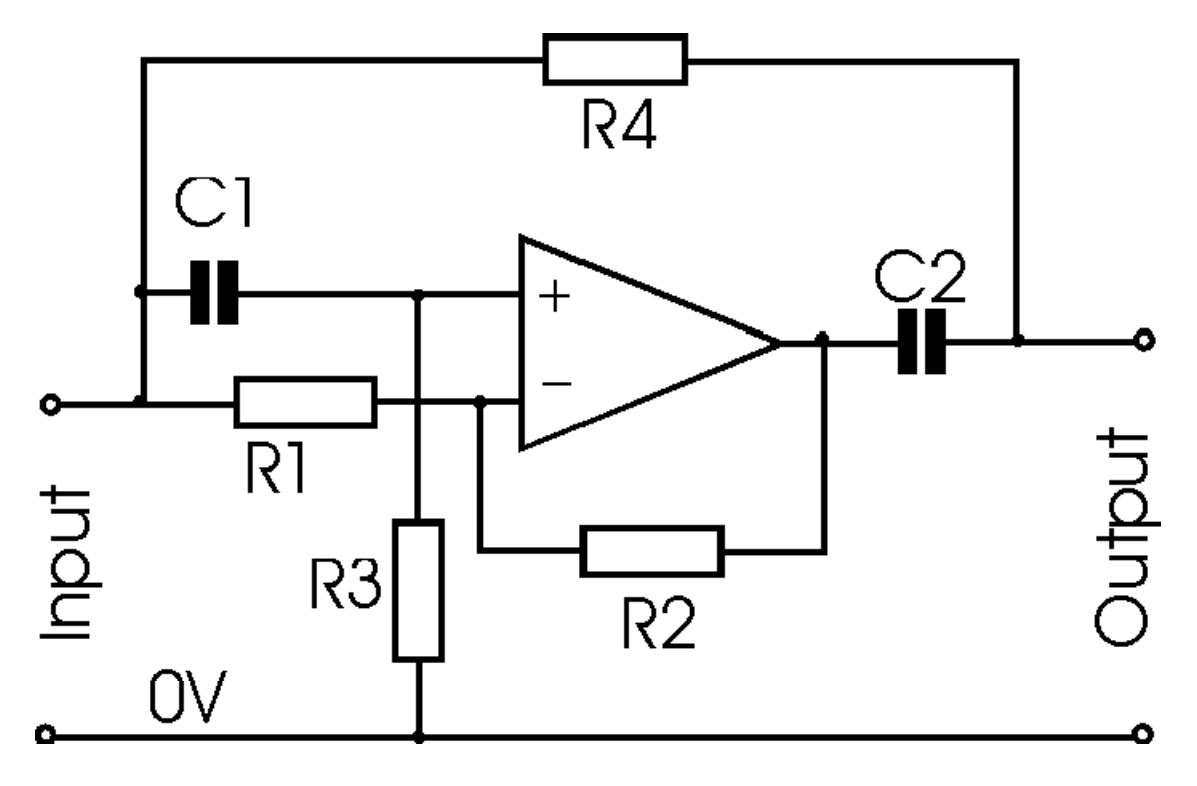

# **Equations**

C3 is at the output to ground.

b)(120)= **eq1** = 
$$
\frac{vp - v\ln}{\sin x} + \frac{vp - v\ln}{R^2} = 0
$$
  
\n**eq2** =  $\frac{mv - v\ln}{R^2} + \frac{vm - v\ln}{R^2} = 0$   
\n**eq3** = **ma** = **ya**  
\n**eq4** = 83 = **aq**  
\n**eq5** = 0 = 0  
\n**eq6** =  $\frac{v\ln x}{\tan x} + \frac{v\ln x - v\ln x}{\tan x} + \frac{v\ln x}{\tan x} = 0$   
\n**soq6** =  $\frac{v\ln x}{\tan x} + \frac{v\ln x - v\ln x}{\tan x} + \frac{v\ln x}{\tan x} = 0$   
\n**soq6** =  $\frac{v\ln x}{\tan x} + \frac{v\ln x}{\tan x} + \frac{v\ln x}{\tan x} = 0$   
\n**soq6** =  $\frac{v\ln x}{\tan x} + \frac{v\ln x}{\tan x} + \frac{v\ln x}{\tan x} = 0$   
\n**soq1** = **soq1** = **gq1** = **gq2** = **gq3** = **gq4** = **gq4** = **gq5** = **gq3** = **hq** = **hq1** = **hq1** = **hq1** = **hq1** = **hq1** = **hq1** = **hq1** = **hq1** = **hq1** = **hq1** = **hq1** = **hq1** = **hq1** = **hq1** = **hq2** = **hq1** = **hq1** = **hq2** = **hq1** = **hq1** = **hq2** = **hq1** = **hq1** = **hq2** = **hq1** = **hq1** = 

```
Out[140]= 1 + (2 \text{ C1 R3} + \text{ C3 R3}) s + (C1^2 \text{ R3}^2 + \text{ C1 C3 R3}^2) s^2Out[141]= \left\{ \left\{ \mathbf{s} \rightarrow -\omega \right\}, \left\{ \mathbf{s} \rightarrow -\frac{\text{Cl} \omega}{\text{Cl} + \text{C3}} \right\} \right\}
```
#### **Parameters**

```
\ln[241]: prm = {C1 \rightarrow 1.8*^-9, R3 \rightarrow 3.34*^3, R1 \rightarrow 3.34*^3, R2 \rightarrow 3.01*^3, C3 \rightarrow 1.8*^-9, Rdamp \rightarrow 20}
\text{Out[241]} = \left\{\text{C1} \rightarrow \text{1.8} \times \text{10}^{-9} \text{, R3} \rightarrow \text{3340.}, \text{ R1} \rightarrow \text{3340.}, \text{ R2} \rightarrow \text{3010.}, \text{ C3} \rightarrow \text{1.8} \times \text{10}^{-9} \text{, Rdamp} \rightarrow \text{20}\right\}\ln[242] := sol /. prm (* s polynominal *)
                  1
            \frac{1}{2 \pi C1 R3} /. prm (* frequency of zeroes and one of the poles *)
                R1
            R1 - R2 ( \times Prm ( \times Q of zeroes \times )
                C1
            C1  C3
. prm  shift of one of the poles 
Out[242]=
             0.000299401~\left(3340.+0.0021042~\text{s}+1.21444\times10^{-7}~\text{s}^2\right)(1 + 6.012 \times 10^{-6} \text{ s}) (1 + 0.00001206 \text{ s} + 2.16432 \times 10^{-13} \text{ s}^2)Out[243]= 26 472.9
Out[244]= 10.1212
Out[245]= 0.5
```
In[246]:= **BodePlotsol . prm . s <sup>2</sup> 1\*^3 f, targf, f, 1, 100, plotopt, BaseStyle \$TextStyle, XAxisLabel "kHz", MagnitudeRange All**

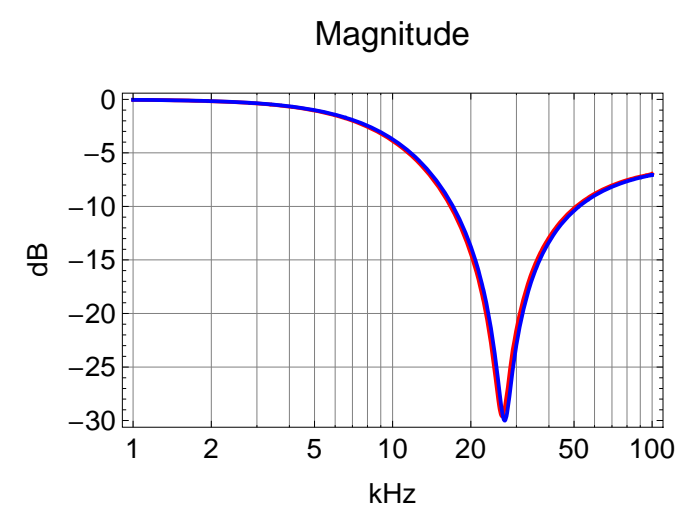

Out[246]=

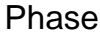

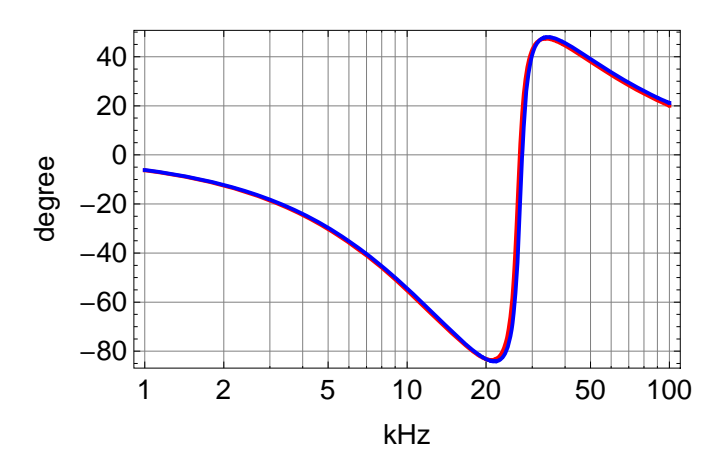

 $\ln[247]$ : **Solve** [Numerator [sol] = 0 /. s  $\rightarrow$  -2  $\pi$  f, f] /. prm (\* zero frequencies \*)  $\sqrt{(f / . \mathcal{L}[1]) (f / . \mathcal{L}[2])}$  // Chop  $(*$  frequency \*)

 $\star$  )

$$
\frac{1}{2 \sin[\arg[\text{if } \, / \, . \, %_{\mathbb{Z}}[2]]]} \cdot (*)
$$

 $Solve[Denominator[sol/$ . Rdamp  $\rightarrow 0] = 0/$ .  $s \rightarrow -2\pi f$ , f]  $\prime$ . prm  $(*$  pole frequencies  $*$ 

 $\text{Out[}247]=\ \{\,\{\,\text{f}\,\rightarrow\,1378\,.\,8\,-\,26\,\,357\,.\,9\,\,\mathbb{m}\,\}\,\,,\ \ \{\,\text{f}\,\rightarrow\,1378\,.\,8\,+\,26\,\,357\,.\,9\,\,\mathbb{m}\,\}\,\}$ 

Out[248]= 26 394.

Out[249]= 9.57139

Out<br>[250]=  $\{ \{ f \rightarrow 26\,472.9 \}$ ,  $\{ f \rightarrow 13\,236.4 \} \}$ 

#### **Compensation**

```
In[251]:= boostf_ : 100 polef, 0.004 zerof, 0.4
     BodePlot
```

```
200 \text{ pole}[\texttt{f, 0.01}] boost[\texttt{f}] sol \prime. prm \prime. s \rightarrow 2 \pi i 1*^3 f, 200 pole[\texttt{f, 0.01}] boost[\texttt{f}] targ[\texttt{f}]\},
f, .1, 100, plotopt, BaseStyle  $TextStyle, XAxisLabel  "kHz"
```
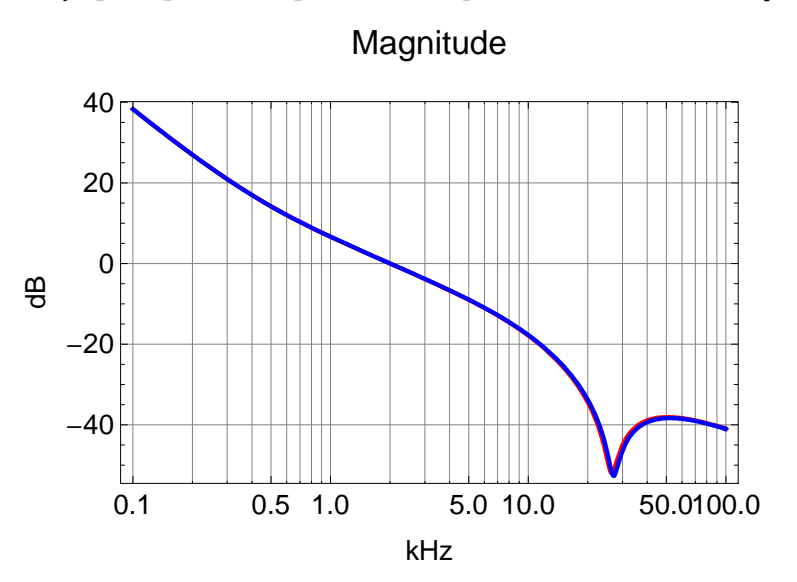

Out[252]=

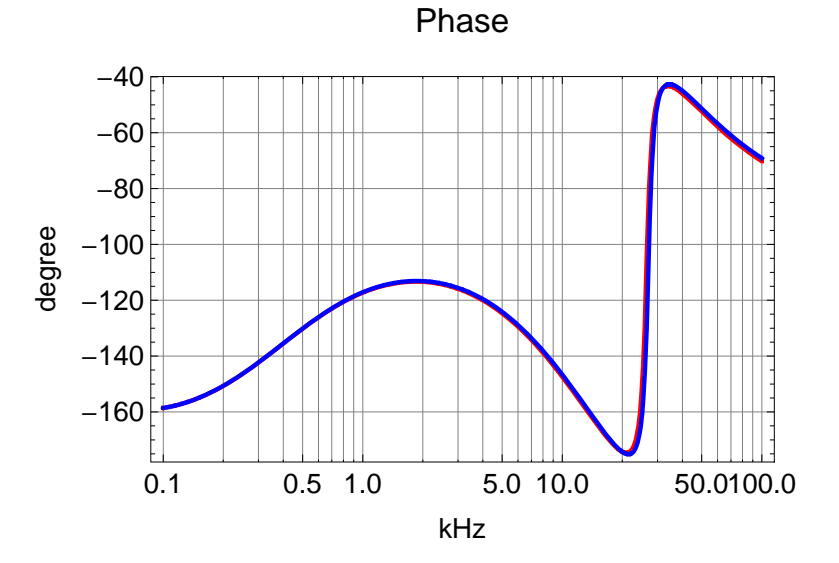